# **TRAINING OFFERING**

#### **You can reach us at:**

Arrow ECS Finland Oy, Lars Sonckin kaari 16, 02600 Espoo, Finland

Email: education.ecs.fi@arrow.com Phone: 0870 251 1000

# **IBM Cognos Analytics: Author Reports Fundamentals (V11.1.x) SPVC**

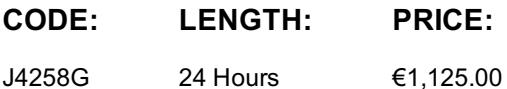

#### **Description**

**Contains:** PDF course guide, as well as a lab environment where students can work through demonstrations and exercises at their own pace.

This course provides authors with an introduction to build reports using Cognos Analytics. Techniques to enhance, customize, and manage reports will be explored. Activities will illustrate and reinforce key concepts during this learning opportunity. If you are enrolling in a Self Paced Virtual Classroom or Web Based Training course, before you enroll, please review the Self-Paced Virtual Classes and Web-Based Training Classes on our Terms and Conditions page, as well as the system requirements, to ensure that your system meets the minimum requirements for this course. http://www.ibm.com/training/terms

# **Objectives**

Please refer to course overview

#### **Audience**

Authors

#### **Prerequisites**

- Knowledge of your business requirements
- Experience using IBM Cognos Analytics as a consumer

# **Programme**

What is IBM Cognos Analytics - Reporting?• The Welcome page• Consume report content• Interactive filtering• Working with reportsDimensionally modeled relational dataUse personal data sources and data modules• Upload personal data• Upload custom images• Using navigation paths in a data moduleExamine list reports• Group data• Format columns• Include headers and footersAggregate fact data• Identify differences in aggregationMultiple facts and repeated information• Use shared dimensions to create multi-fact queries• Present repeated informationAdd repeated information to reports• Create a mailing list reportCreate crosstab reports• Add measures to a crosstab• Data sources for a crosstabCreate complex crosstab reports• Add items as peers• Create crosstab nodes and crosstab membersWork with crosstab data• Format, sort, and aggregate a crosstabCreate discontinuous crosstab reportsCreate visualization reports• Visualization categories• Customize visualizations• Client side visualizations• Enhanced map visualizationsFocus reports using filters• Create filters to narrow the focus• Use advanced detail filters• Apply a filter with aggregation• Use summary filtersFocus reports using prompts• Examine parameters and prompts• Create a parameter for a report item• Add a prompt page• Add a prompt item to a report• Identify a prompt type• Create a cascading promptUse calculations• What are calculations?• Add Date and Time functions• Add string functions• Display prompt selections in report titlesCustomize reports with conditional formatting• Three steps for conditional formatting• Create a variable• Assign the variable to a report object• Format based on the conditional value• Conditionally render report objectsDrill-through definitions• Navigate to related dataEnhance report layout• View the structure of a report• Use Guided report layout• Force page breaks• Create horizontal pagination• Modify the report structure• Format objects across reportsUse additional report-building techniques• Enhance a report design• Add objects to reports• Convert a list to a crosstab• Explore reuse

# **Further Information**

class. Failure to follow Division/Department approval processes may result in the IBM Employee being personally responsible for the class charges.

GBS practitioners that use the EViTA system for requesting external training should use that same process for this course. Go to the EViTA site to start this process:

http://w3.ibm.com/services/gbs/evita/BCSVTEnrl.nsf

Once you enroll in a GTP class, you will receive a confirmation letter that should show:

- The current GTP list price
- The 20% discounted price available to IBMers. This is the price you will be invoiced for the class.

# **Session Dates**

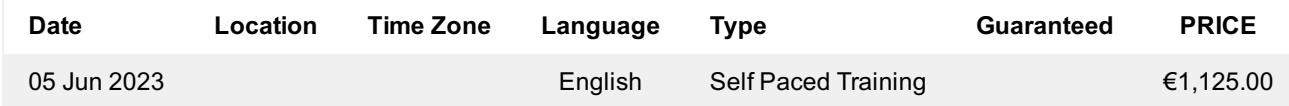

# **Additional Information**

This training is also available as onsite training. Please contact us to find out more.